# <span id="page-0-0"></span>**OSF** LMA Toolchain

# Test Plan for the LMA Fuel Plugins version 0.7.0

**[OSF](#page-0-0)** 

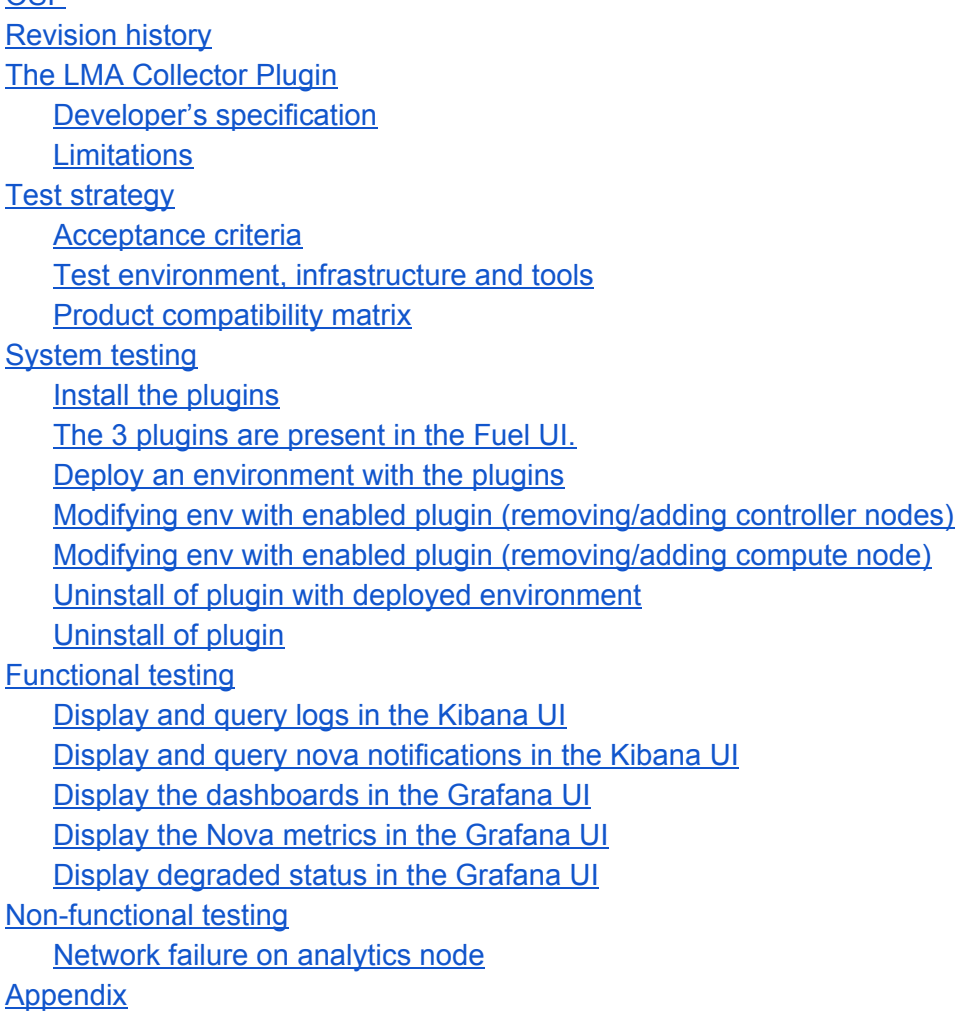

# <span id="page-2-0"></span>Revision history

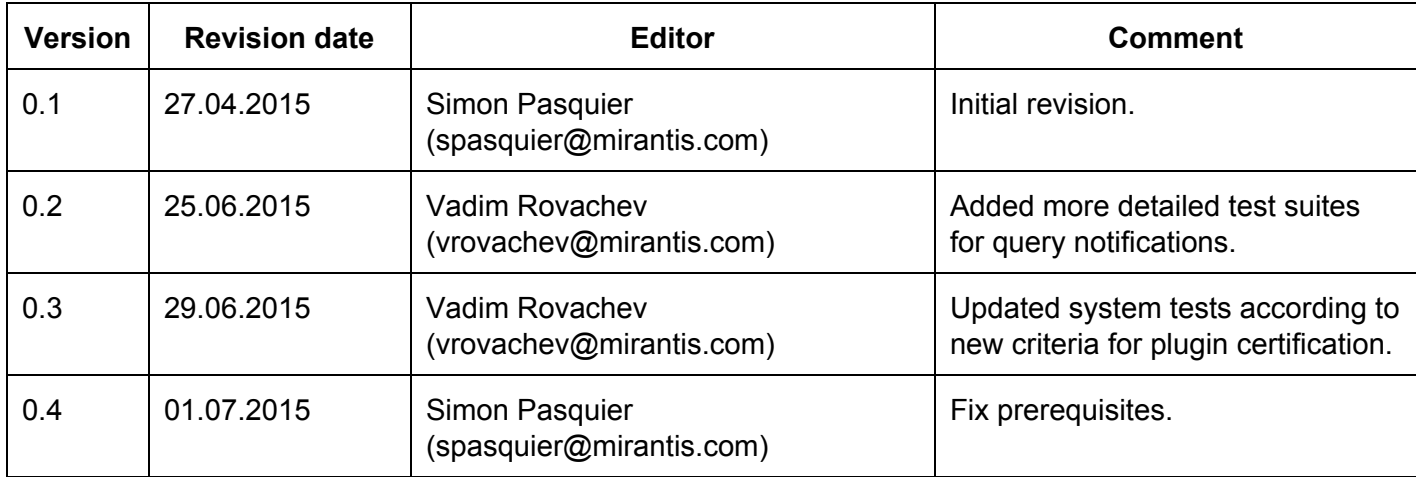

# <span id="page-3-0"></span>The LMA Collector Plugin

The LMA (Logging, Monitoring & Alerting) collector is a service running on each OpenStack node that collects metrics, logs and notifications. This data can be sent to **[Elasticsearch](http://www.elasticsearch.org/)** and/or [InfluxDB](http://www.influxdb.com/) backends for diagnostic, troubleshooting and alerting purposes.

The LMA Collector plugin is a service running on each OpenStack nodes which:

- Send logs and notifications to Elasticsearch so operators can more easily troubleshoot issues.
- Send metrics to InfluxDB so operators can monitor and diagnose the usage of resources. This will cover:
	- Operating system metrics (CPU, RAM, ...).
	- Service metrics (MySQL, RabbitMQ, ...).
	- OpenStack metrics (for instance, the number of free/used vCPUs).
	- Metrics extracted from logs and notifications (for instance, the HTTP response times).

In conjunction with the LMA Collector plugin, 2 other plugins have been developed to deploy the backends required by the Collector:

- $\bullet$  The Elasticsearch-Kibana plugin
- $\bullet$  The InfluxDB-Grafana plugin

In this test plan, we'll assume that the 3 plugins are tested altogether because the Kibana UI and Grafana UI greatly simplify the validation of the processing done by the LMA collector.

#### <span id="page-3-1"></span>**Developer's specification**

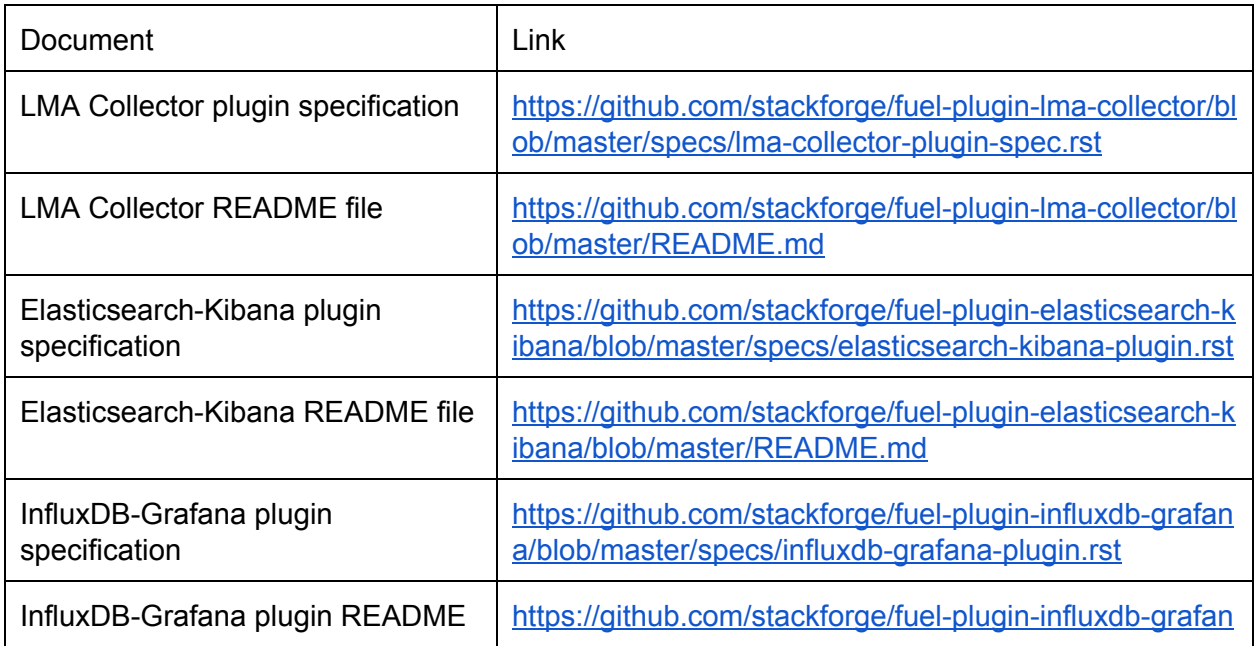

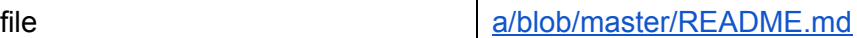

#### <span id="page-4-0"></span>**Limitations**

The plugin is only compatible with OpenStack environments deployed with Neutron for networking.

The ElasticSearch-Kibana and InfluxDB-Grafana plugins shouldn't be installed on a node that has a role different than the 'base-os' role. Deploying any of the above plugins on an OpenStack node that has controller, compute, or storage role is not supported. Similarly, deploying any of the above plugins along with other plugins is not supported. Only the co-deployment of ElasticSearch-Kibana and InfluxDB-Grafana plugins is supported.

## <span id="page-4-1"></span>Test strategy

The test plan implements system, functional and non-functional tests. These tests will be automated but tests of the user interfaces will have to be done manually.

#### <span id="page-4-2"></span>**Acceptance criteria**

- 1. The plugins can be installed and enabled on the Fuel master node.
- 2. The LMA Collector service is deployed on all the nodes of the environment including the 'base-os' nodes
- 3. The Elasticsearch server and the Kibana UI are running on a base-os node.
- 4. The InfluxDB server and the Grafana UI are running on a base-os node.
- 5. The Kibana UI can be used to index and search both log messages and notifications.
- 6. The Grafana dashboards display detailed metrics for the main OpenStack services.
- 7. The plugins can be uninstalled when no environment uses them.

#### <span id="page-4-3"></span>**Test environment, infrastructure and tools**

Fuel master node with the 3 plugins installed.

In addition to the nodes reserved for OpenStack, an additional node with 3 separate disks is required to deploy the Elasticsearch-Kibana and InfluxDB-Grafana plugins on the same node. The first disk (sda) is used for the root file-system, the second disk (sdb) is used for ElasticSearch and the third disk (sdc) is used for InfluxDB. Alternatively you can use the same disk for both ElasticSearch and InfluxDB but in this case you have to specify the size that is allocated to each.

#### <span id="page-4-4"></span>**Product compatibility matrix**

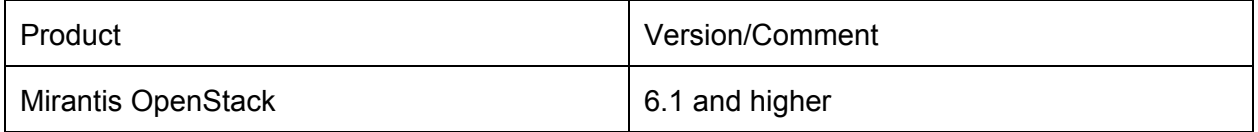

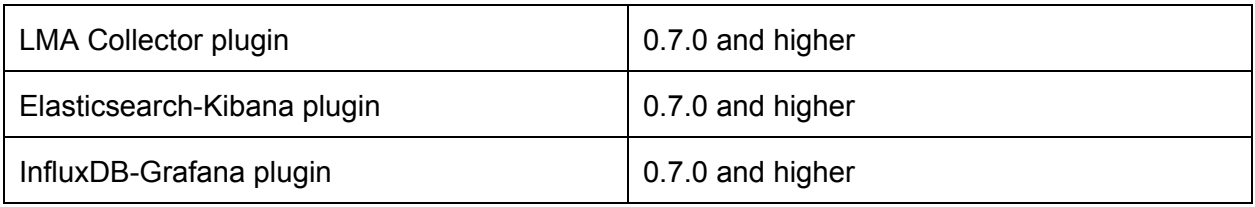

# <span id="page-5-0"></span>System testing

## <span id="page-5-1"></span>**Install the plugins**

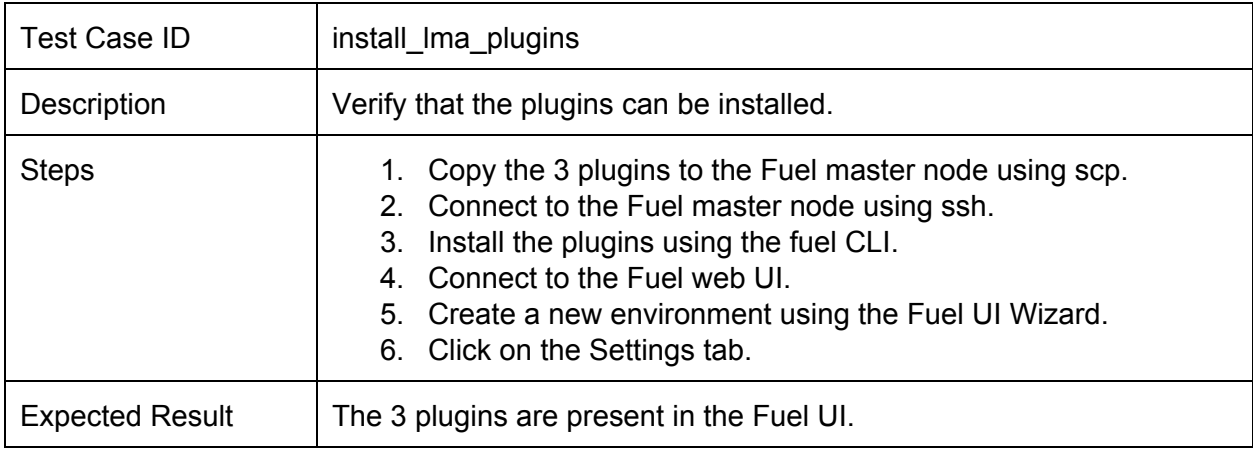

## **Deploy an environment with the plugins**

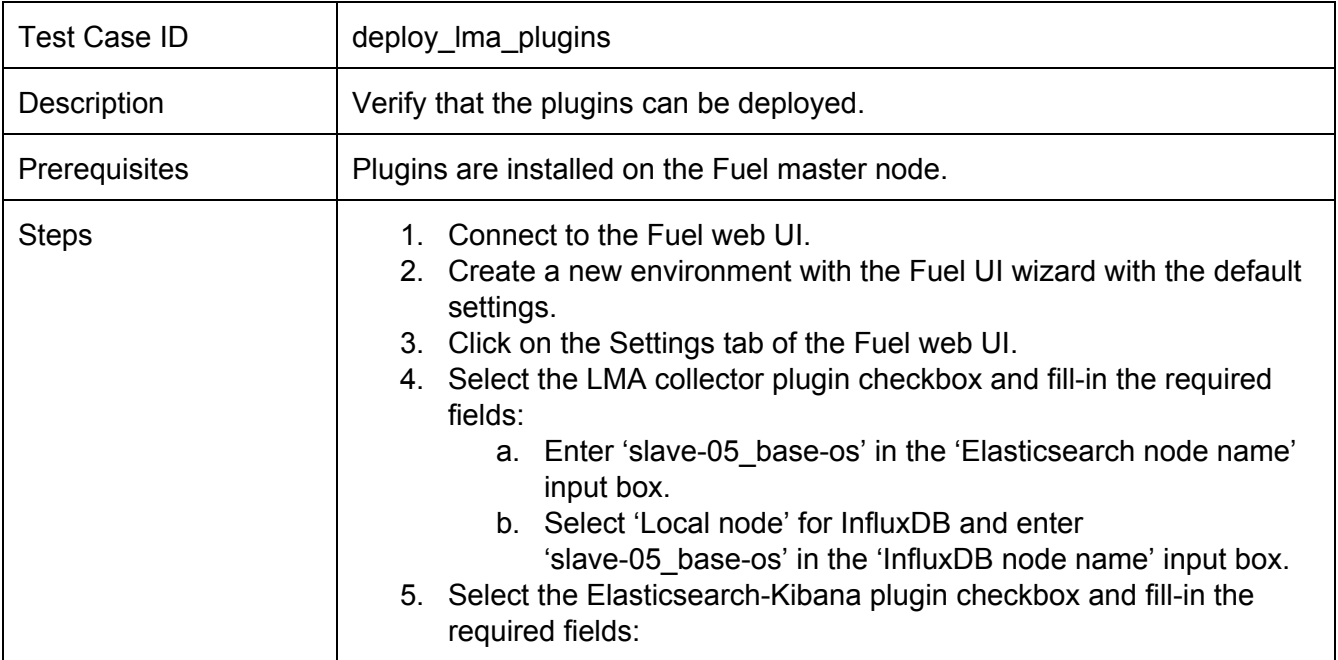

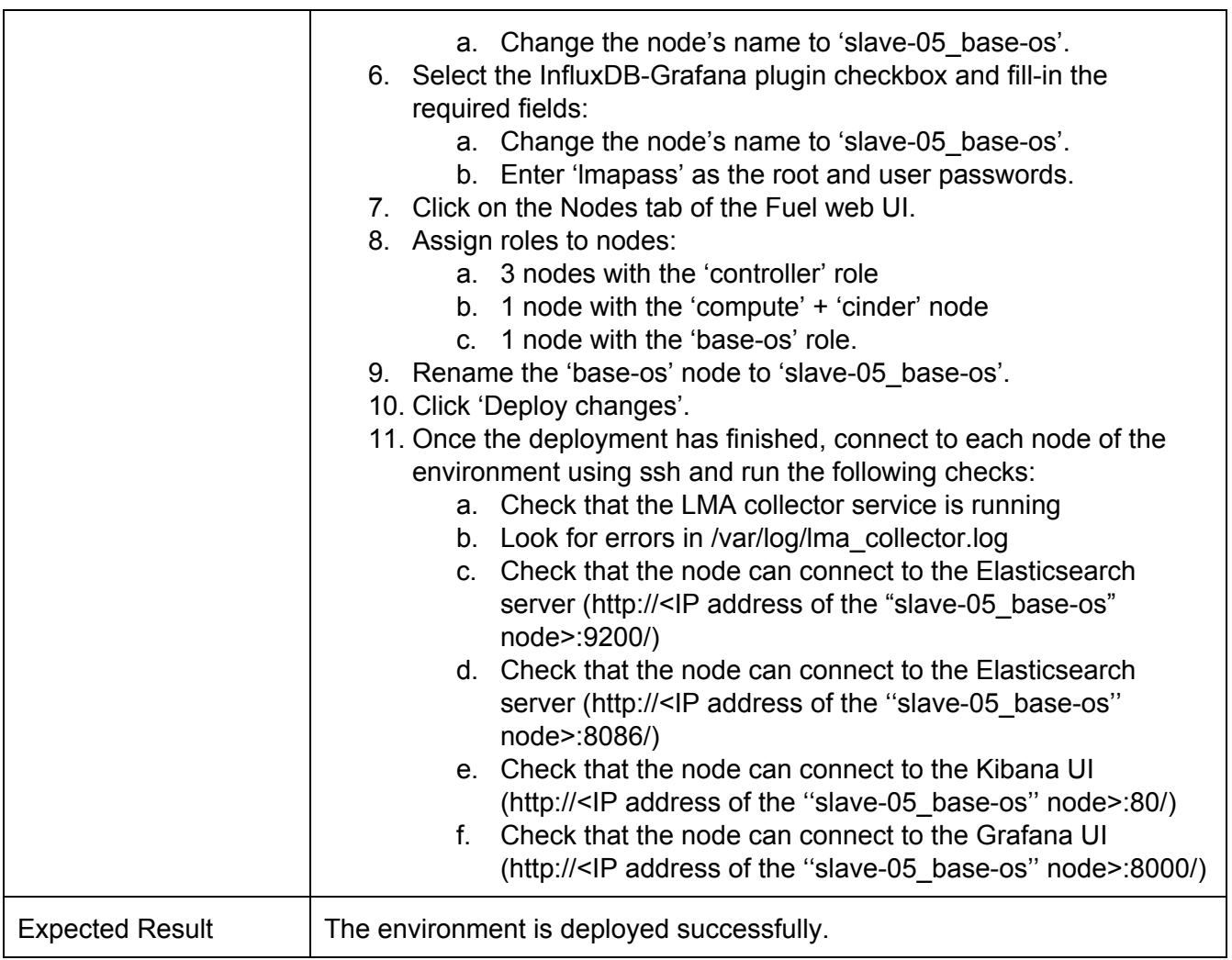

## <span id="page-6-0"></span>**Modifying env with enabled plugin (removing/adding controller nodes)**

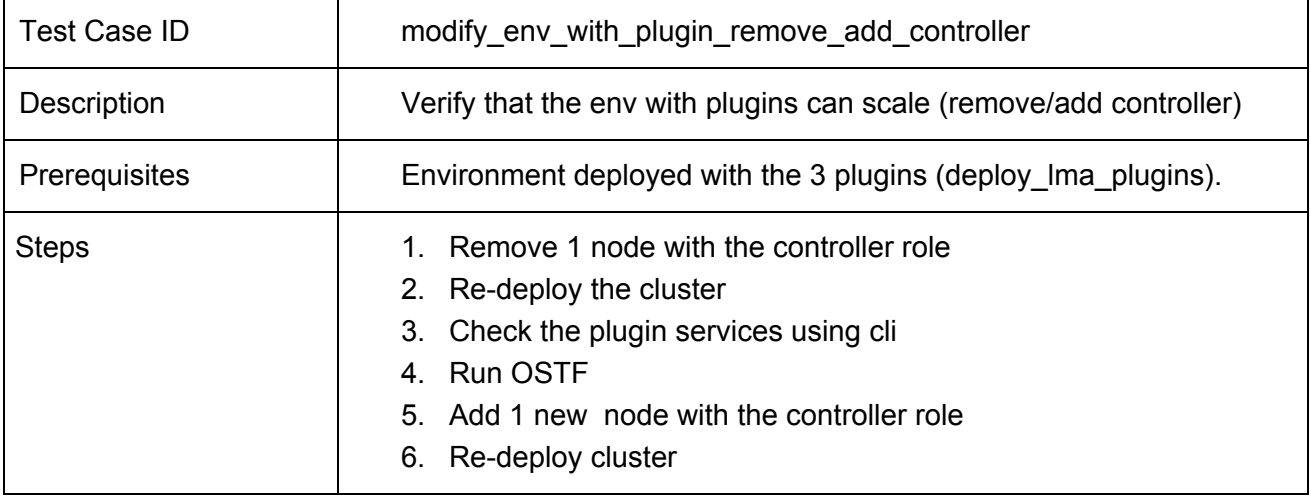

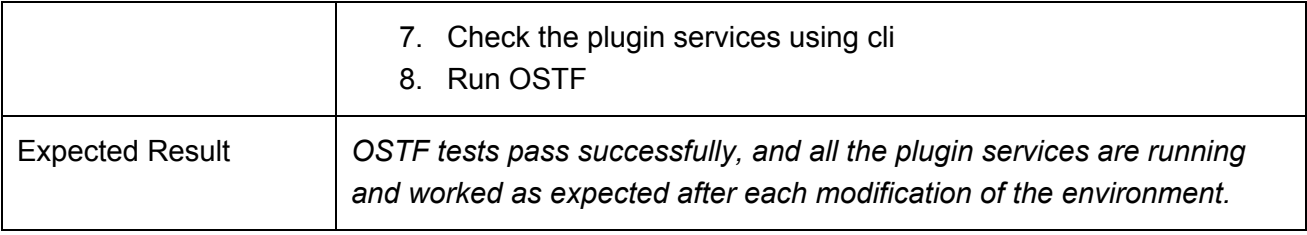

## <span id="page-7-0"></span>**Modifying env with enabled plugin (removing/adding compute node)**

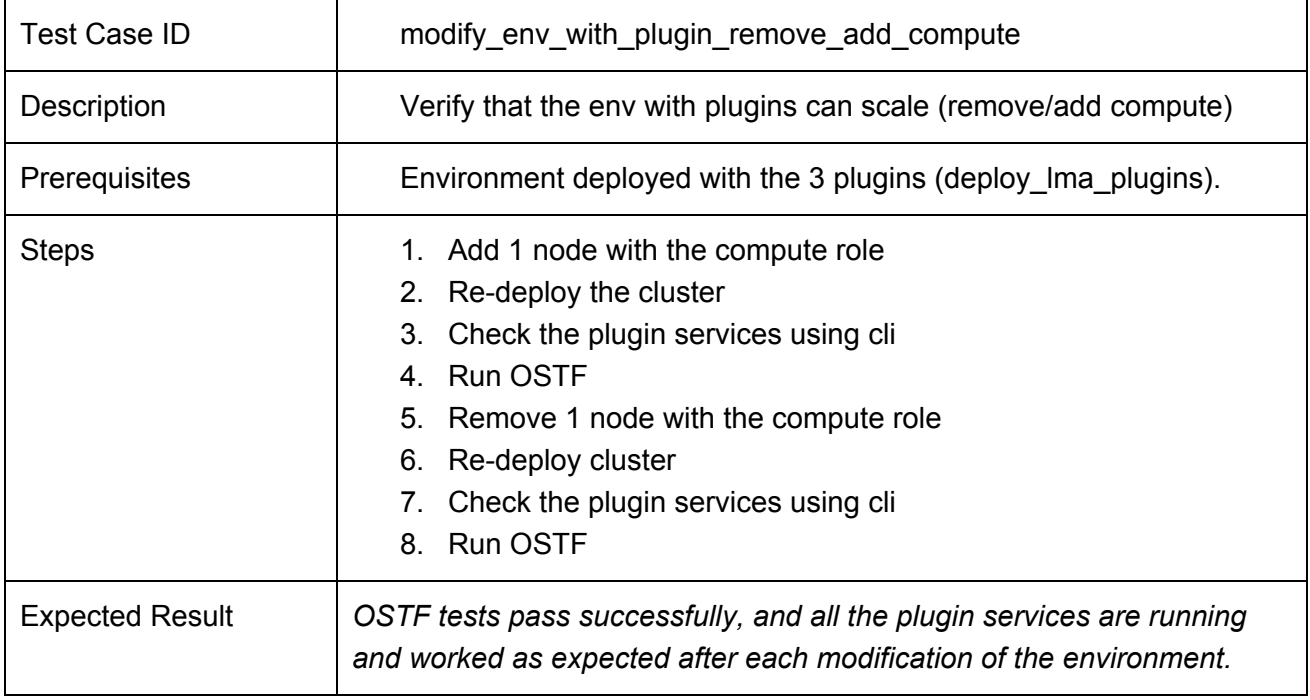

## <span id="page-7-1"></span>**Uninstall of plugin with deployed environment**

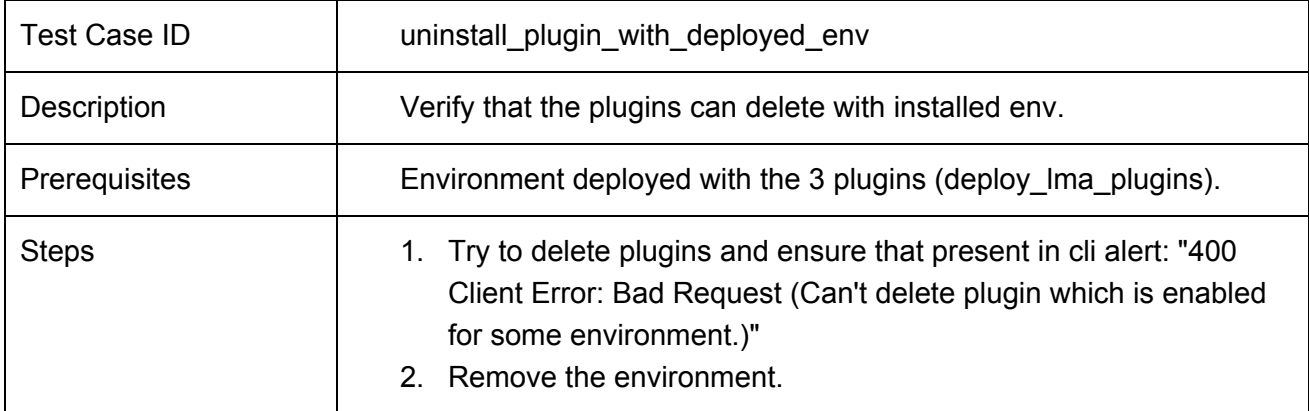

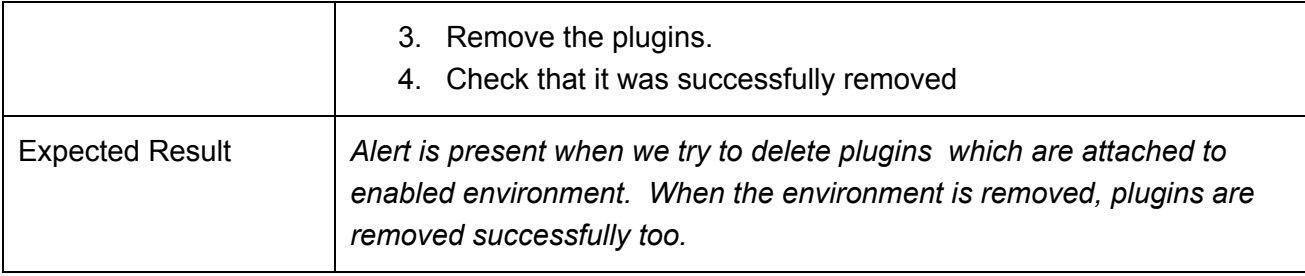

## <span id="page-8-0"></span>**Uninstall of plugin**

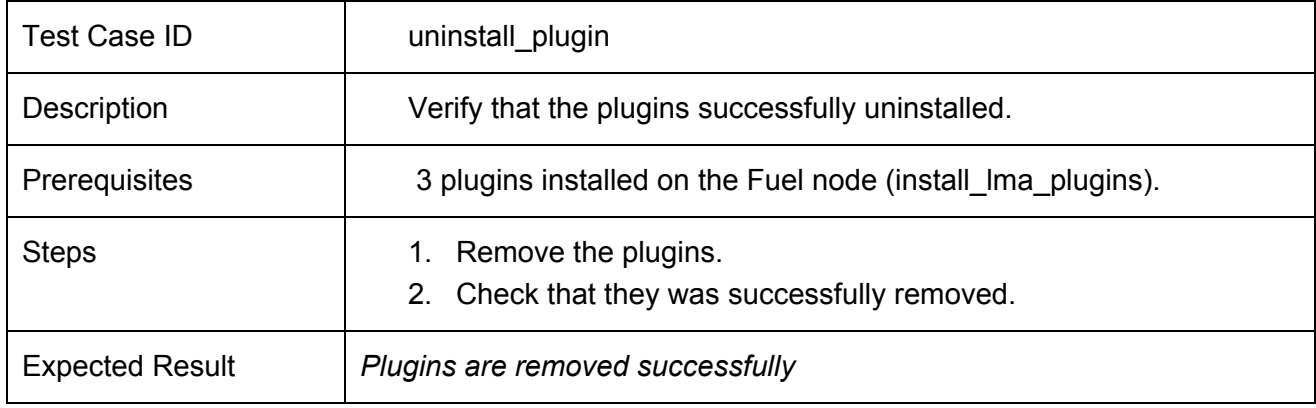

# <span id="page-8-1"></span>Functional testing

## <span id="page-8-2"></span>**Display and query logs in the Kibana UI**

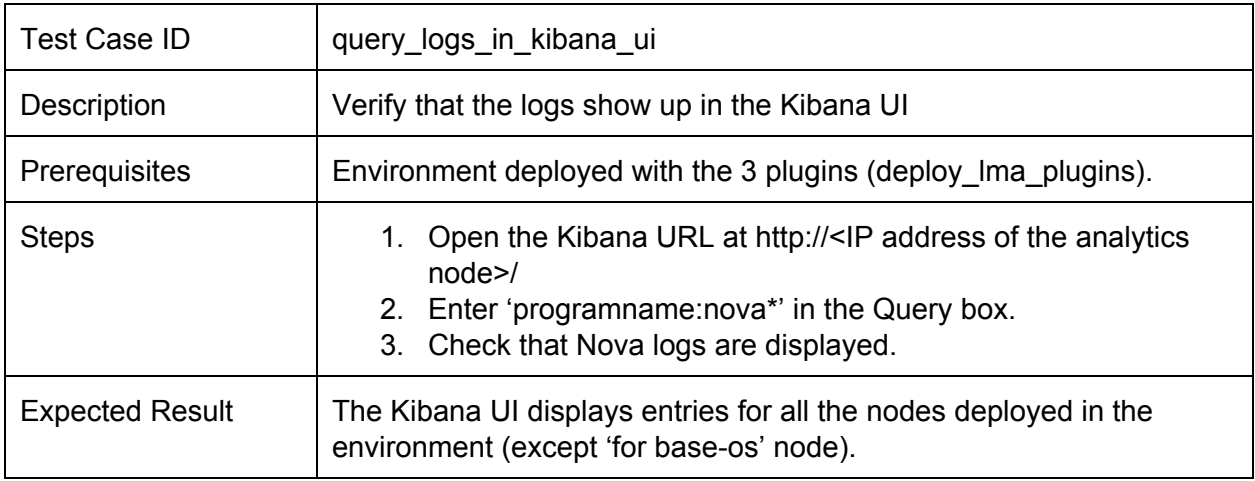

### <span id="page-9-0"></span>**Display and query nova notifications in the Kibana UI**

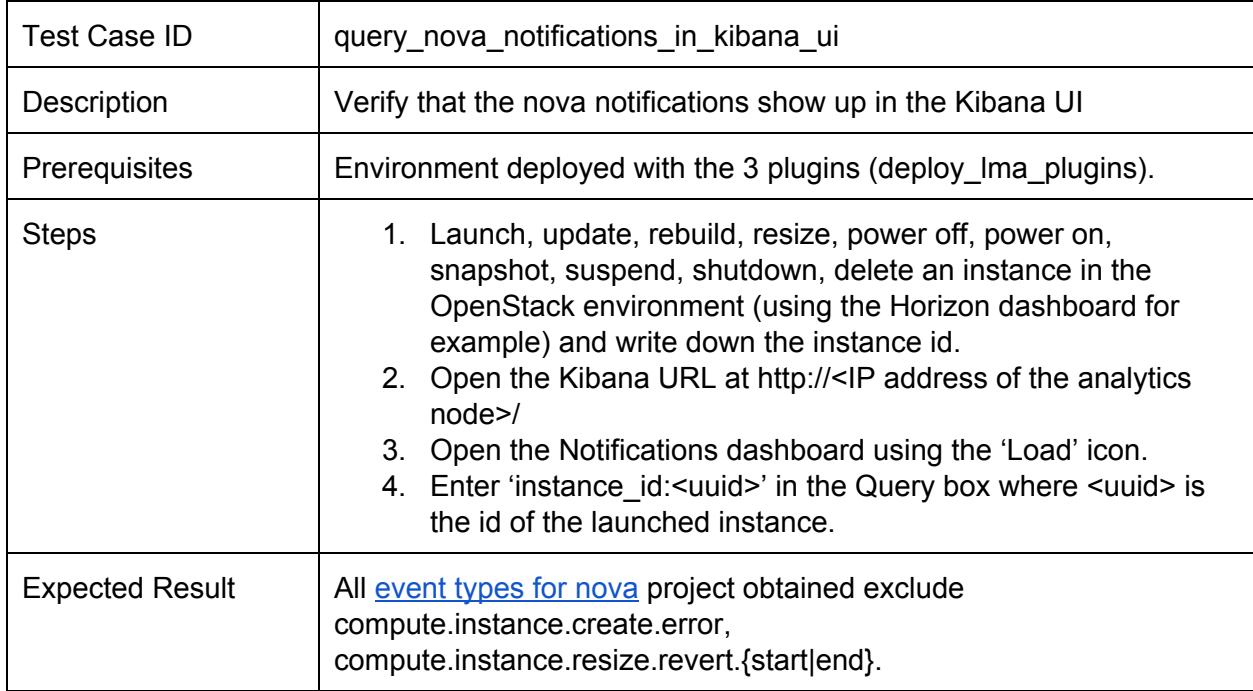

#### **Display and query glance notifications in the Kibana UI**

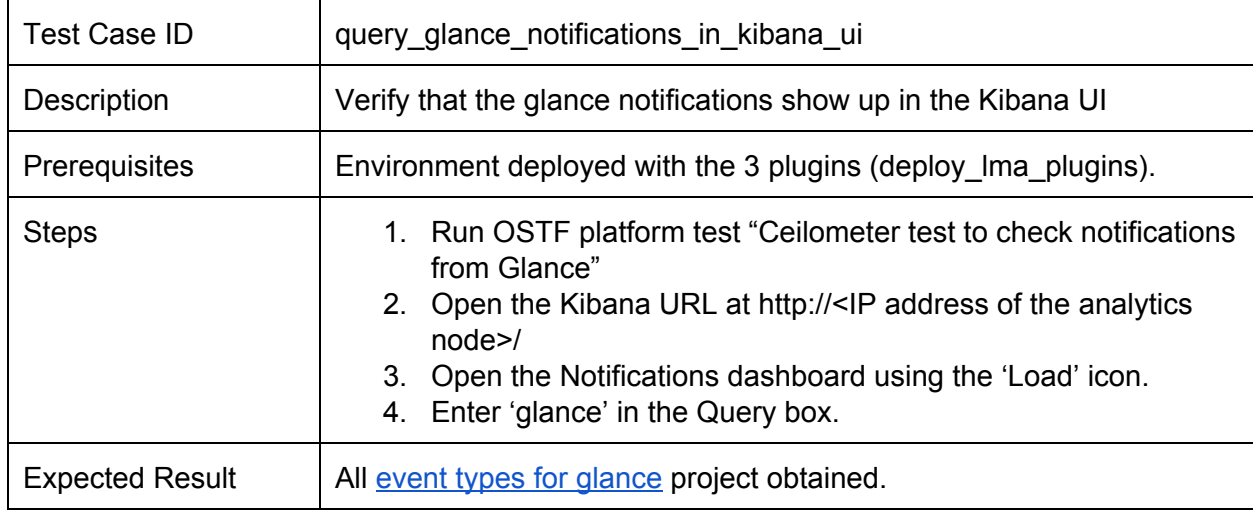

### **Display and query cinder notifications in the Kibana UI**

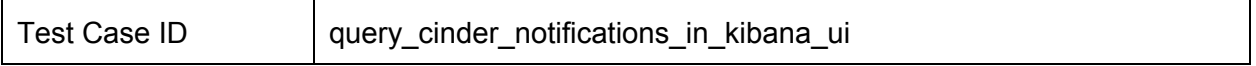

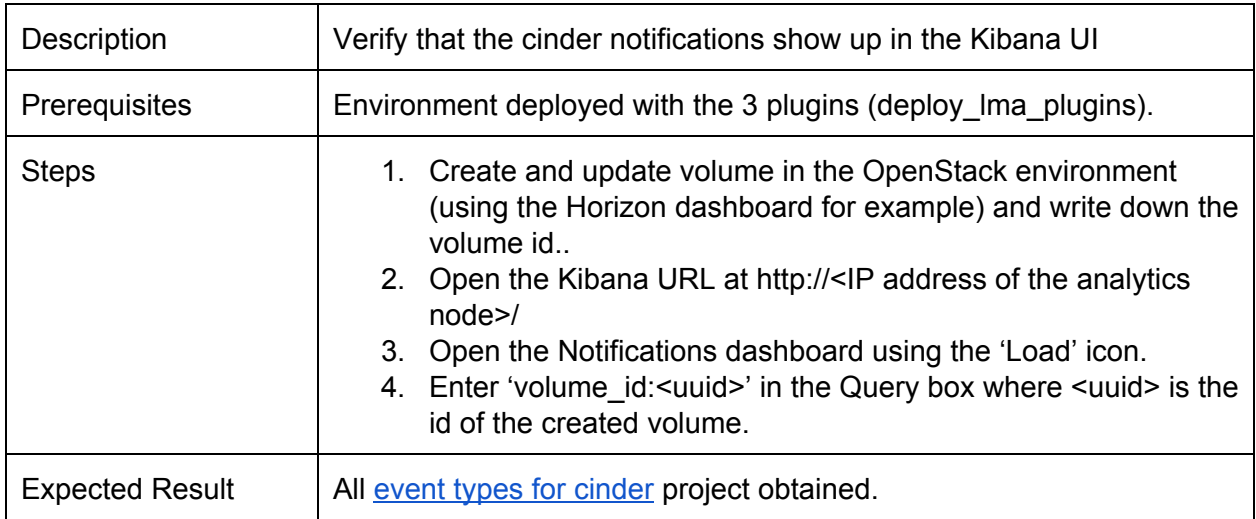

## **Display and query heat notifications in the Kibana UI**

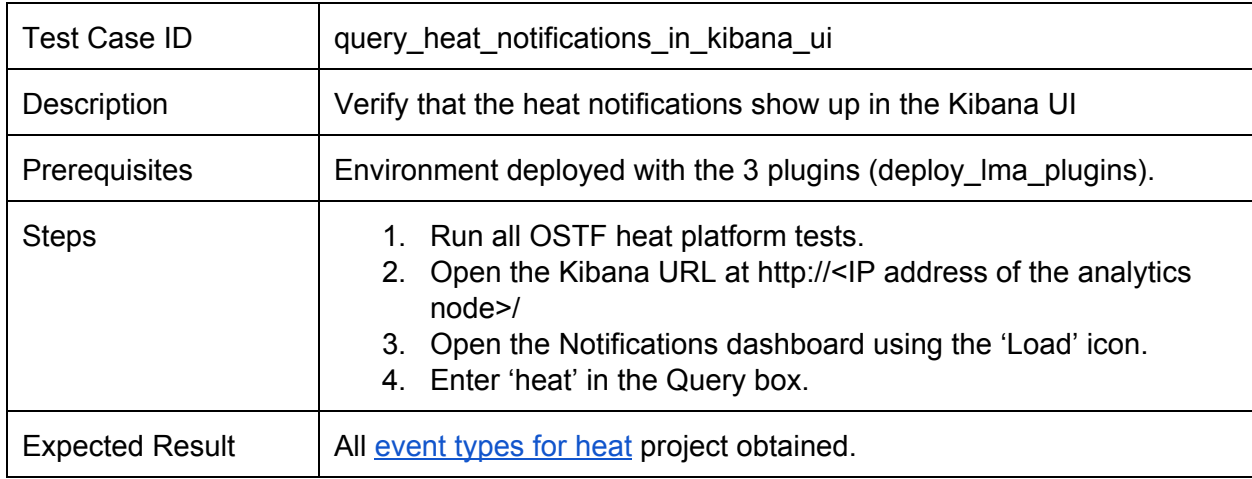

## **Display and query neutron notifications in the Kibana UI**

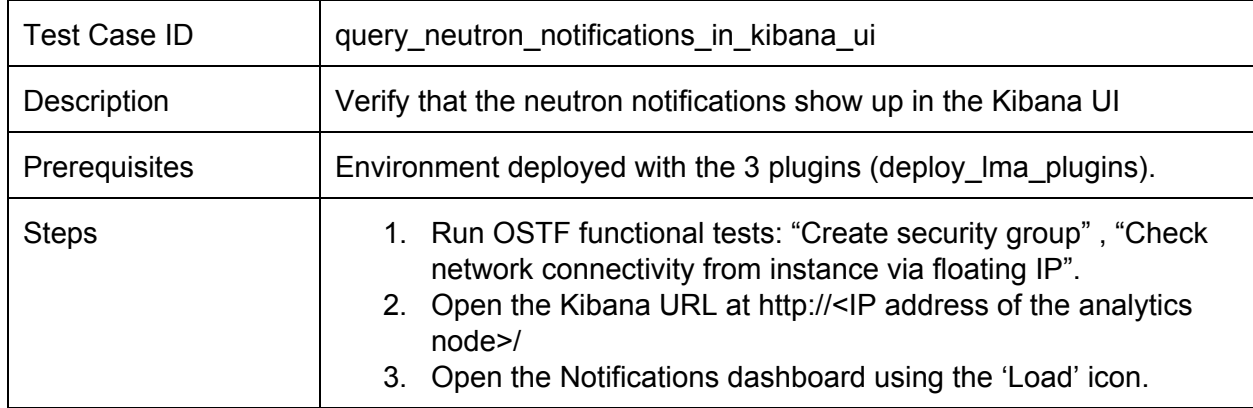

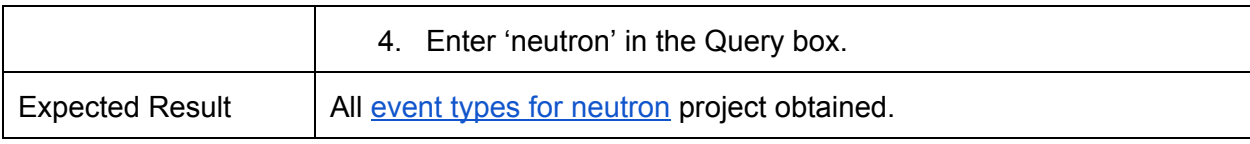

## **Display and query keystone notifications in the Kibana UI**

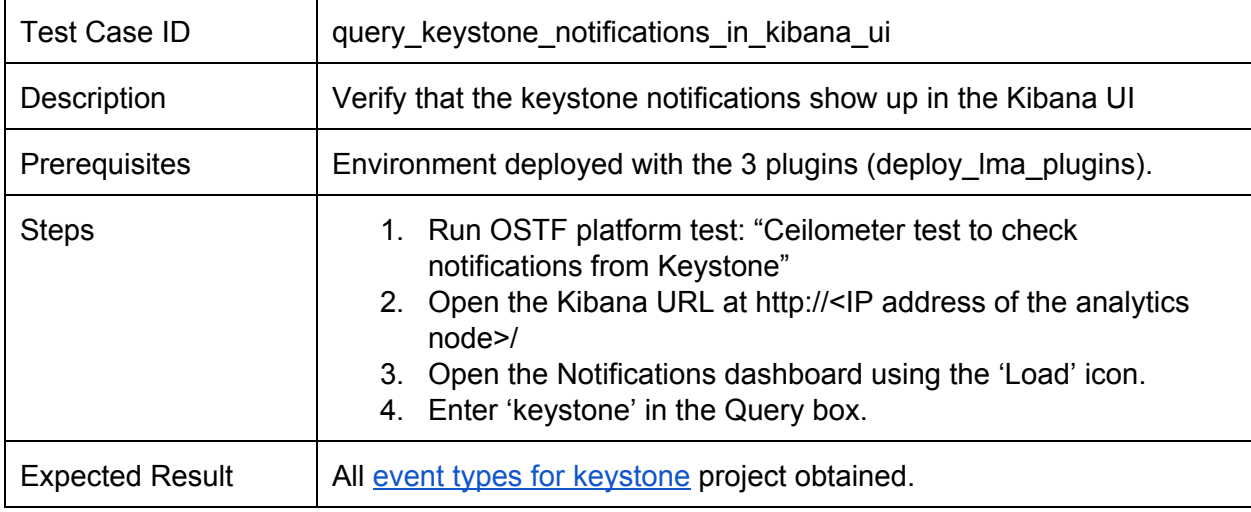

## <span id="page-11-0"></span>**Display the dashboards in the Grafana UI**

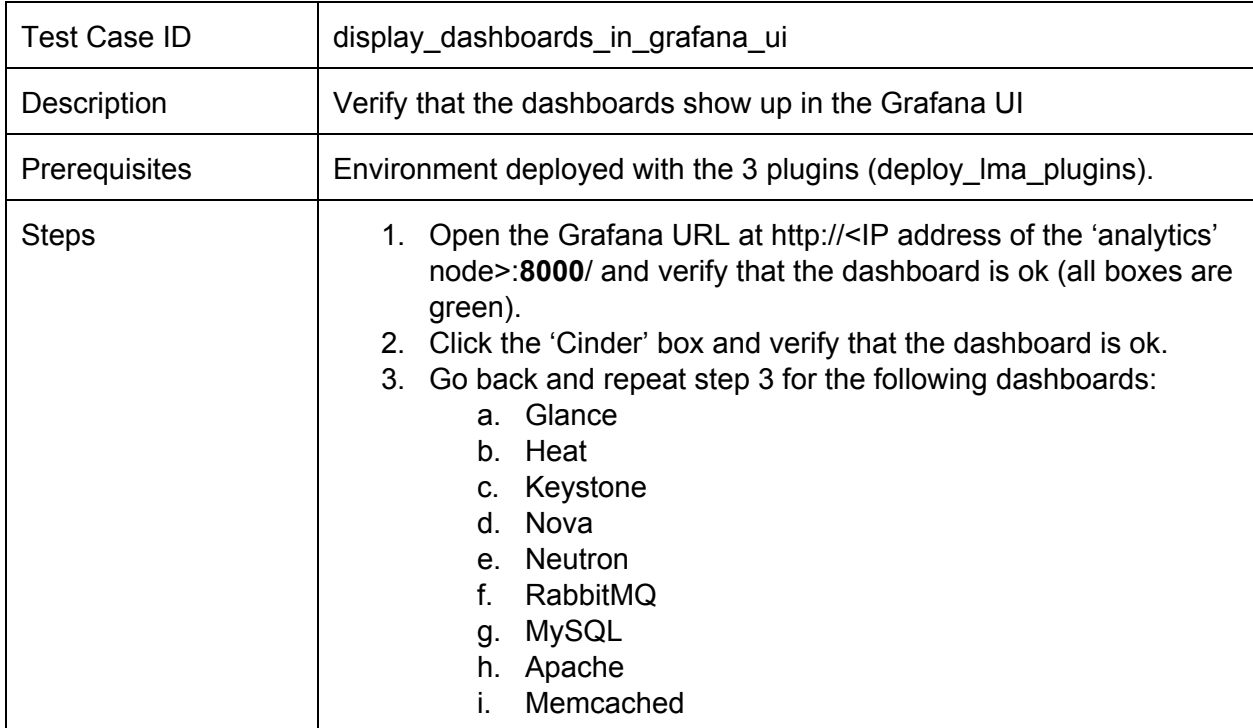

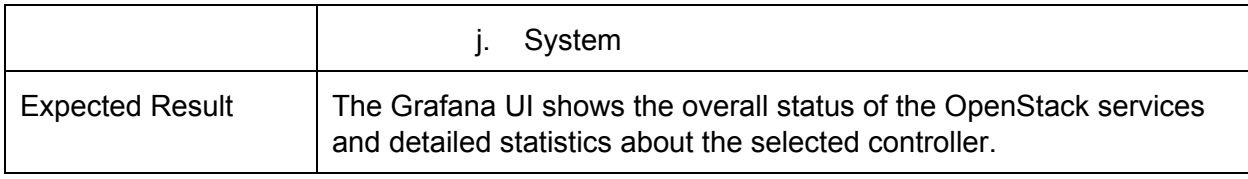

## <span id="page-12-0"></span>**Display the Nova metrics in the Grafana UI**

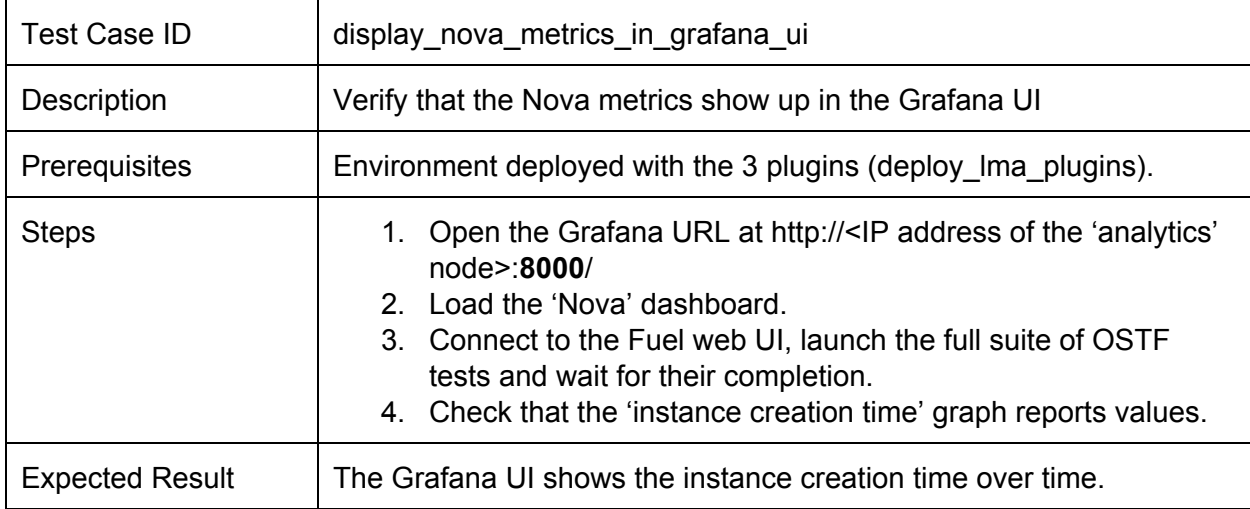

## <span id="page-12-1"></span>**Display degraded status in the Grafana UI**

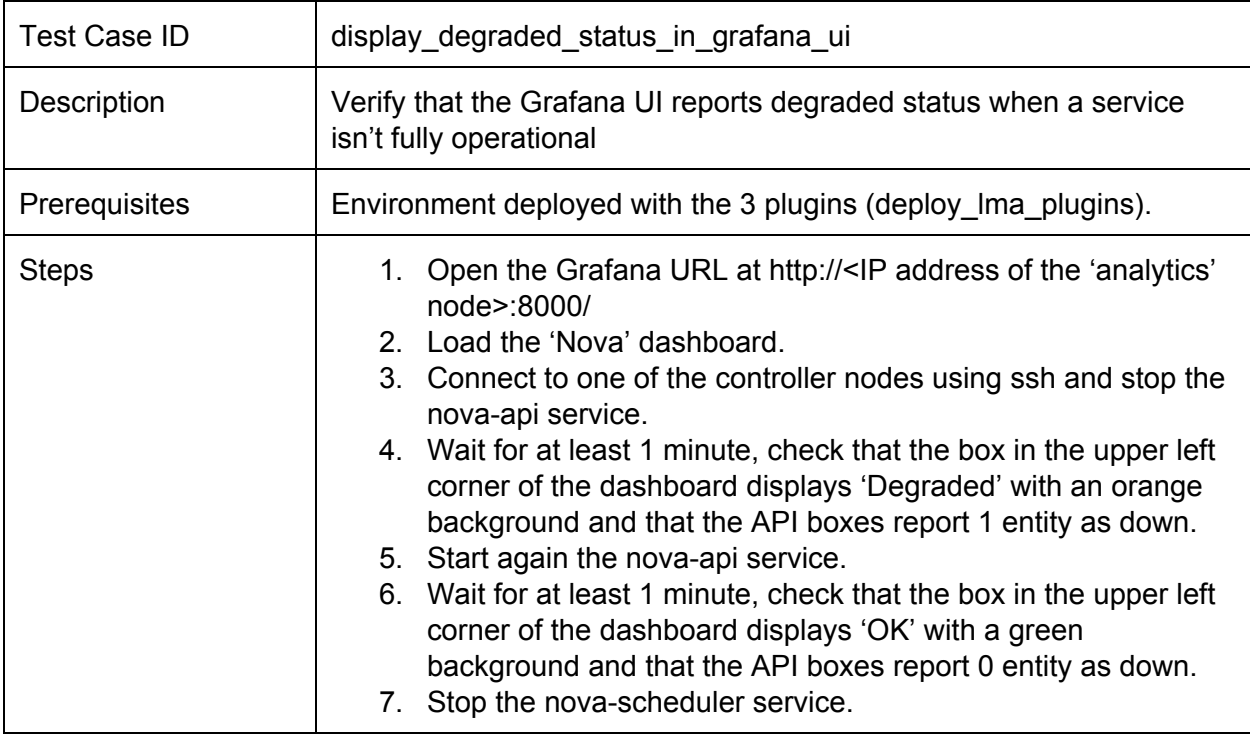

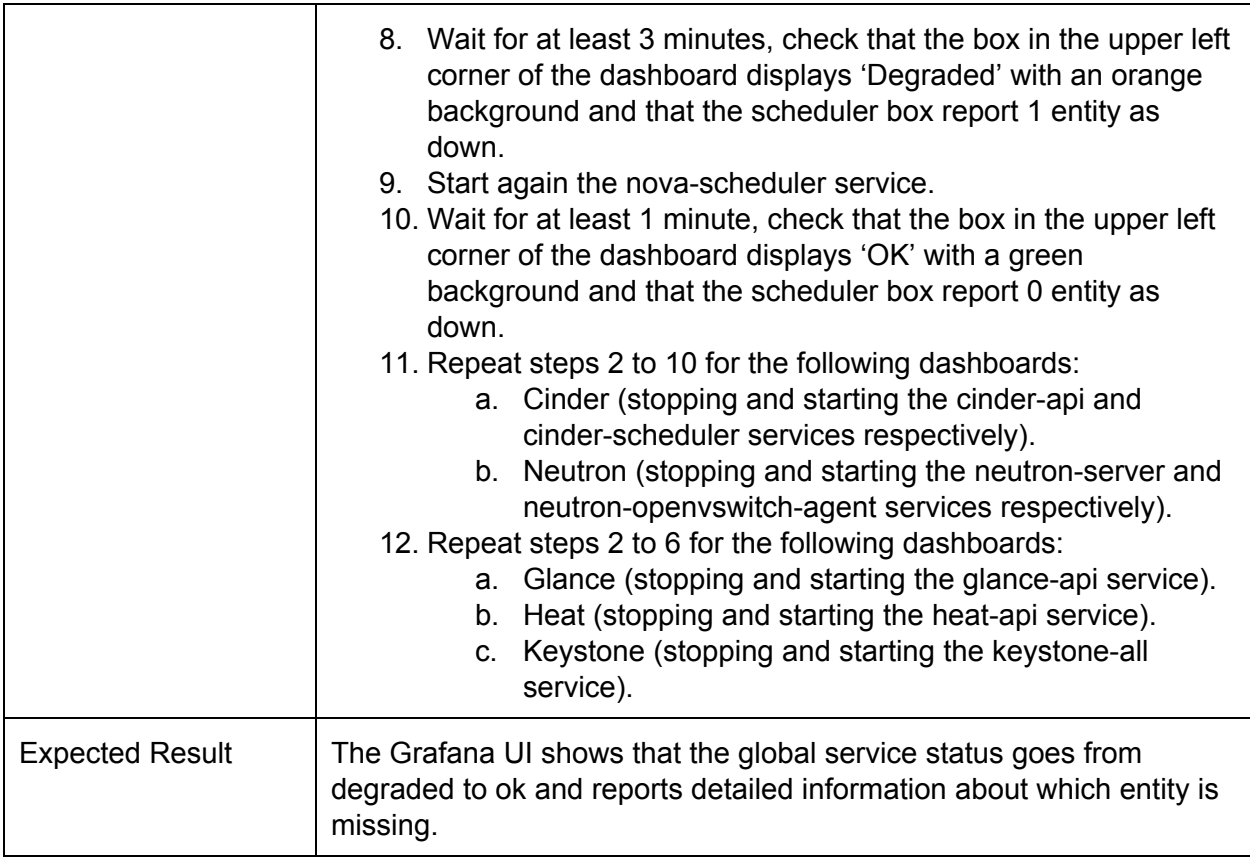

# <span id="page-13-0"></span>Non-functional testing

## <span id="page-13-1"></span>**Network failure on analytics node**

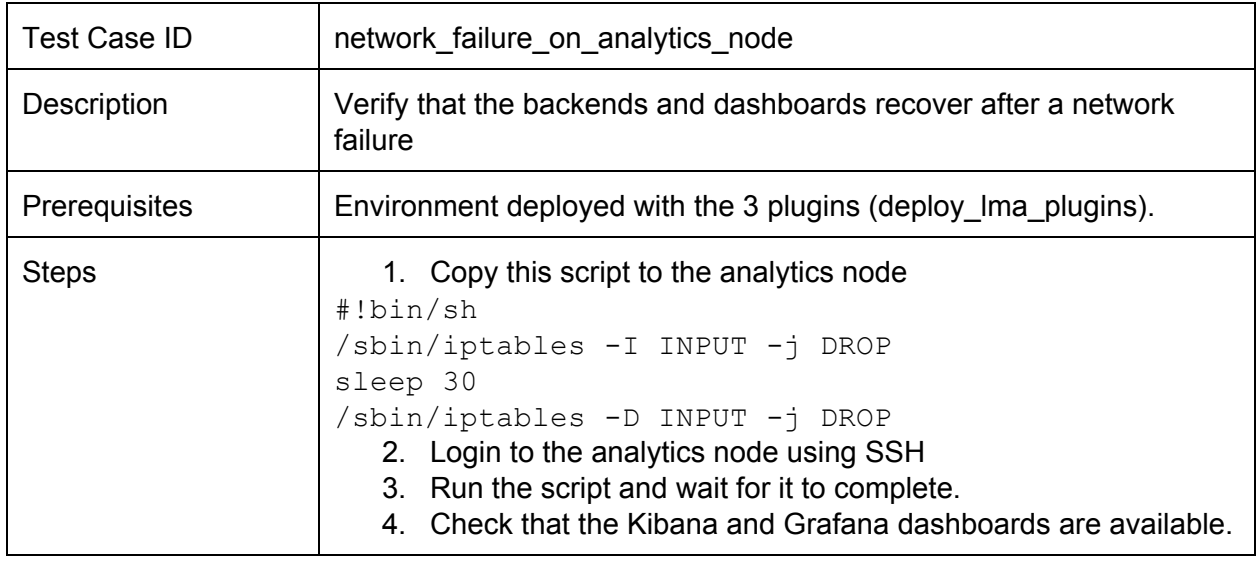

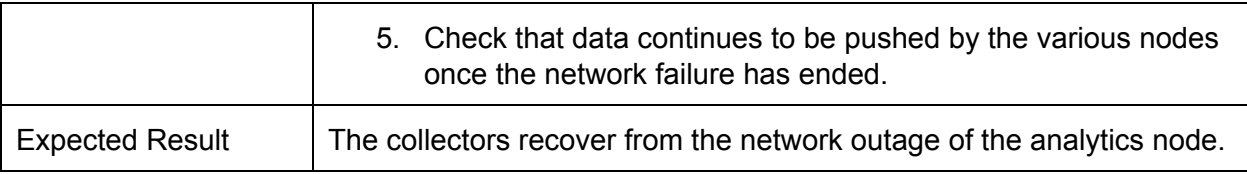

# <span id="page-14-0"></span>Appendix

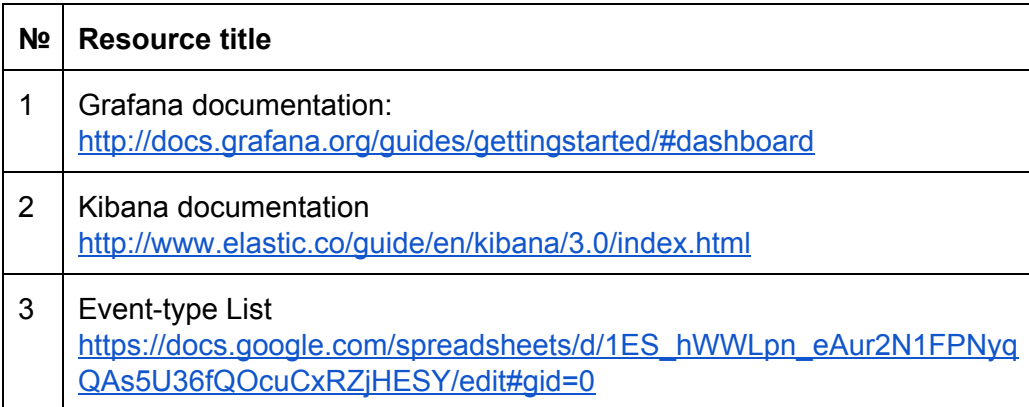